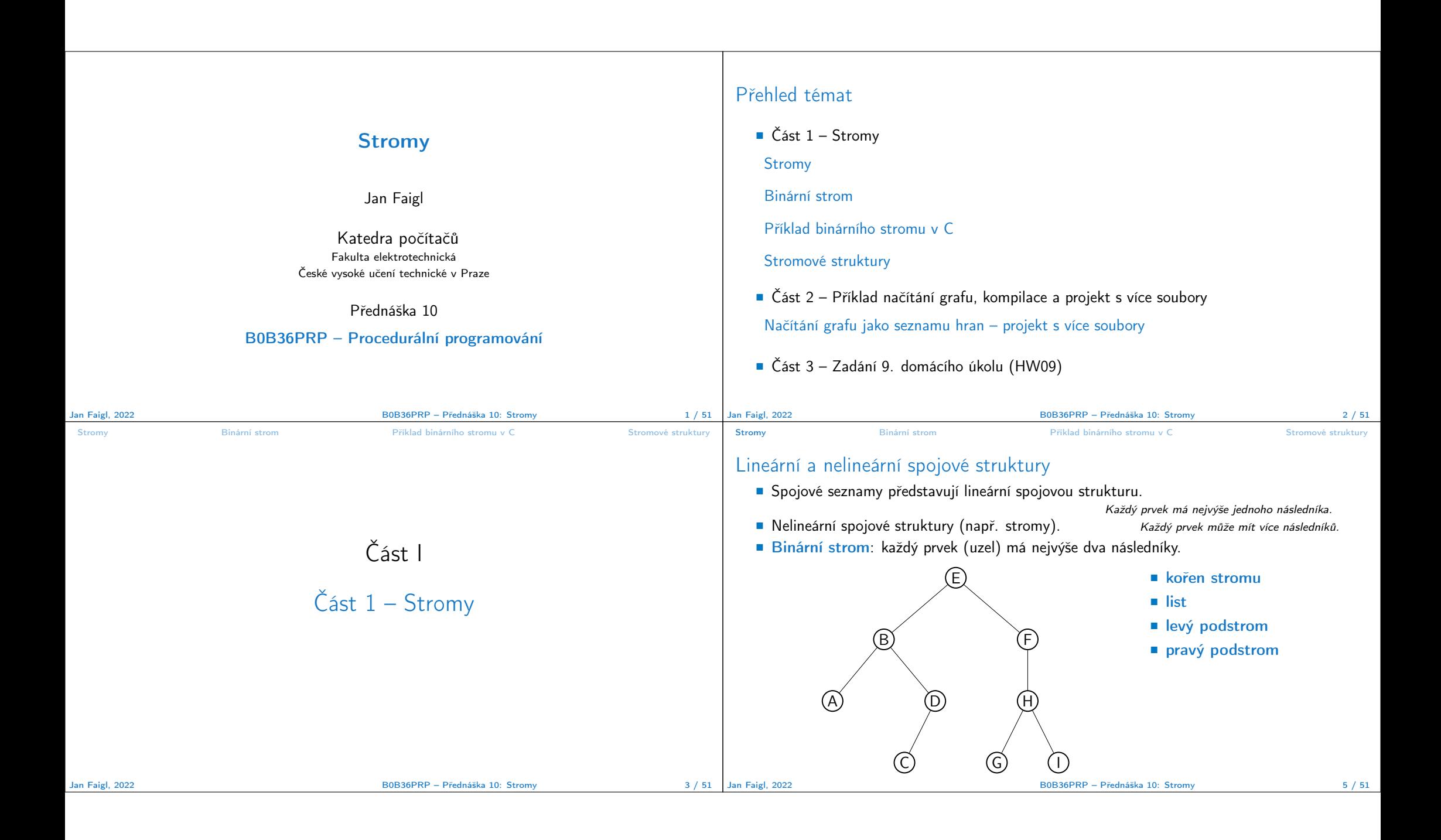

```
Stromy Binární strom Příklad binárního stromu v C Stromové struktury
 Binární strom
   ■ Pro přehlednost uvažujme datové položky uzlů stromu jako hodnoty typu int.
   ■ Uzel stromu reprezentujeme strukturou node_t.
         typedef struct node {
            int value;
            struct node *left;
            struct node *right;
         } node_t;
   ■ Strom je pak reprezentován kořenem stromu, ze kterého máme přístup k jednotlivým
     uzlům (potomci left a right a jejich potomci).
         node_t *tree;
Jan Faigl, 2022 B0B36PRP – Přednáška 10: Stromy 7 / 51
                                                                                     Stromy Binární strom Příklad binárního stromu v C Stromové struktury Příklad binárního stromu v C
                                                                                     Příklad – Binární vyhledávací strom
                                                                                        ■ Binární vyhledávací strom – Binary Search Tree (BST).
                                                                                        ■ Pro každý prvek (uzel) platí, že hodnota (value) potomka vlevo je menší (nebo NULL)
                                                                                          a hodnota potomka vpravo je větší (nebo NULL).
                                                                                                                             09
                                                                                                               6
                                                                                                         4
                                                                                                            5
                                                                                                                      7
                                                                                                                          9
                                                                                                                                            37
                                                                                                                                      15
                                                                                                                                 11 (17
                                                                                                                                                   63
                                                                                                                                               56) (89
                                                                                     Jan Faigl, 2022 B0B36PRP – Přednáška 10: Stromy 8 / 51
Stromy Binární strom Příklad binárního stromu v C Stromové struktury
BST – tree_insert() 1/2
   ■ Při vložení prvku dynamicky alokujeme uzel pomocnou (lokální) funkcí, např. newNode().
 static node_t* newNode(int value)
 {
    node_t *node= (node_t*)malloc(sizeof(node_t));
    if (!node) {
       fprintf(stderr, "ERROR: Memory allocation fail file: %s line: %d\n",
     FILE , LINE );
       exit(-1);
    }
    node->value = value;
    node->left = node->right = NULL;
    return node;
}<br>
1ec10/tree-int.c<br>
19 / 51<br>
9 / 51<br>
19 / 51<br>
19 / 51
                                        B0B36PRP – Přednáška 10: Strom
                                                                                      Stromy Binární strom Příklad binárního stromu v C Stromové struktury
                                                                                     BST – tree_insert() 2/2
                                                                                        ■ Vložení prvku – využijeme rekurze a vkládáme na první volné vhodné místo, splňující
                                                                                          podmínku BST. Binární vyhledávací strom nemusí být nutně vyvážený!
                                                                                            node t* tree insert(int value, node t *node)
                                                                                            {
                                                                                               if (node == NULL) \{return newNode(value); // vracíme nový uzel
                                                                                               } else {
                                                                                                  if (value <= node->value) { //vložení do levého podstromu
                                                                                                     node->left = tree_insert(value, node->left);
                                                                                                  } else { // vložení do pravého podstromu
                                                                                                     node\rightarrow right = tree_insort(value, node\rightarrow right);}
                                                                                                  return node; // vracíme vstupní uzel!!!
                                                                                               }
                                                                                     <mark>}</mark><br>Jan Faigl. 2022
                                                                                                                                                     lec10/tree-int.c
                                                                                                                             Jan Faigl, 2022 B0B36PRP – Přednáška 10: Stromy 10 / 51
```
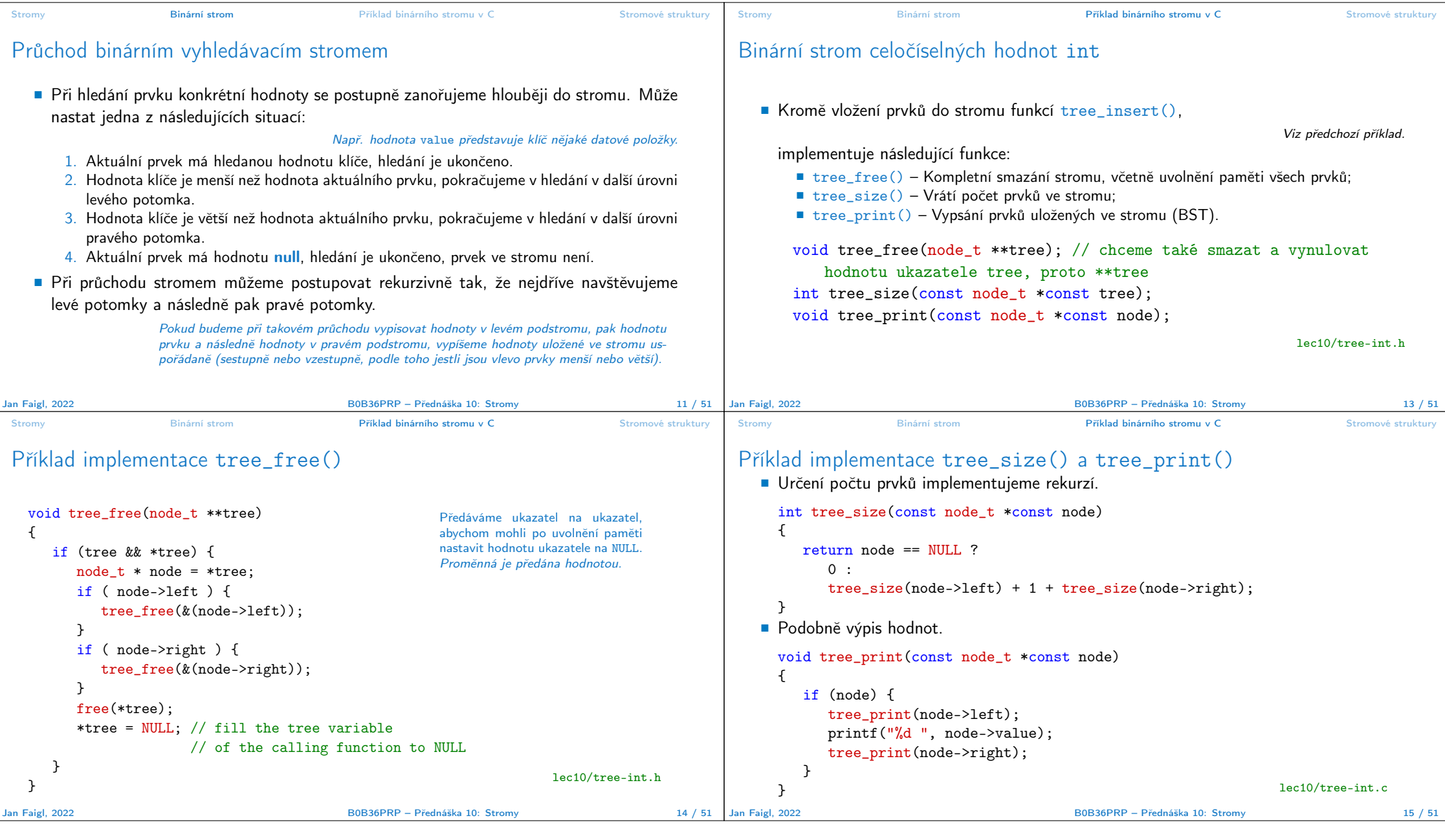

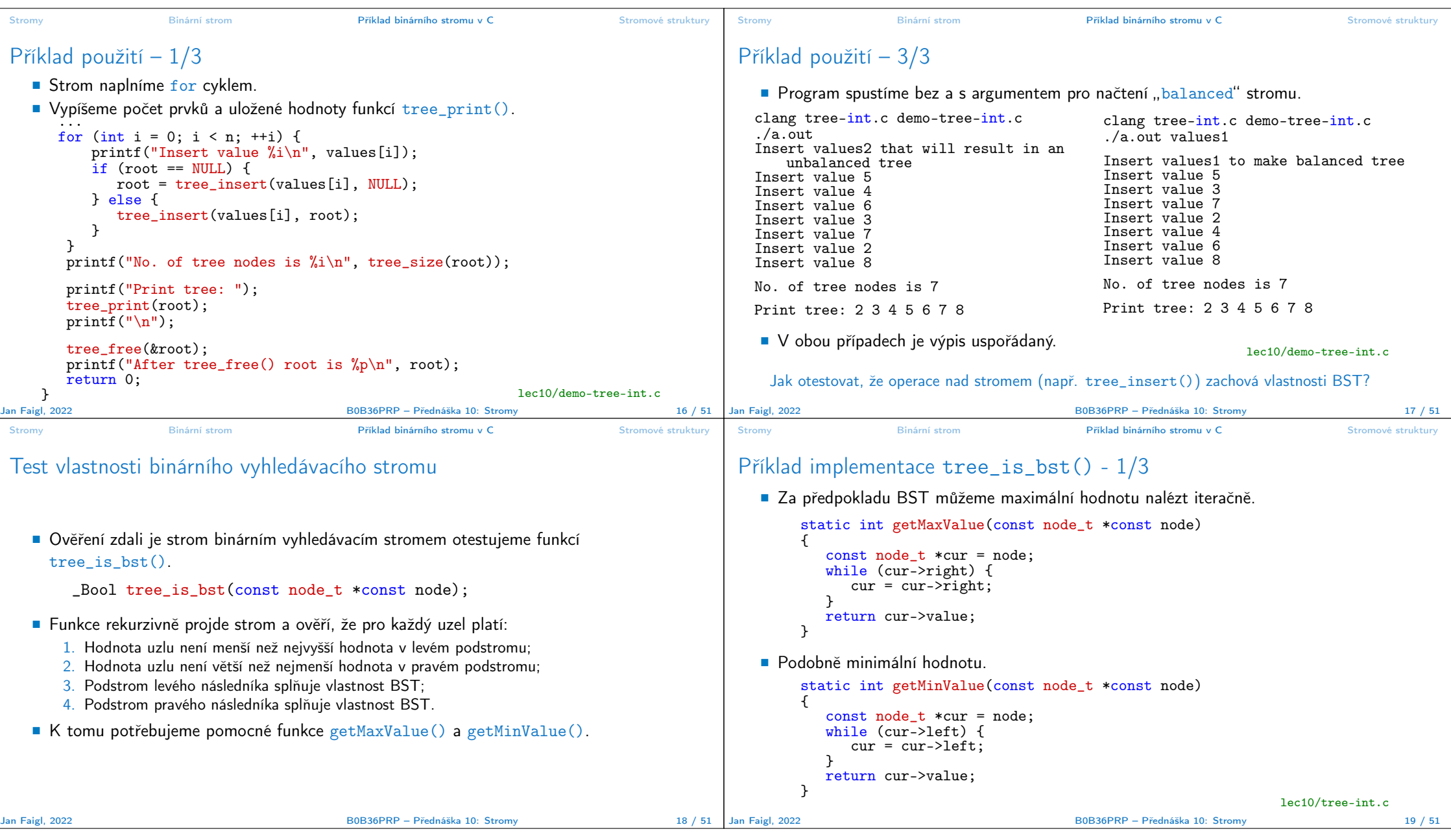

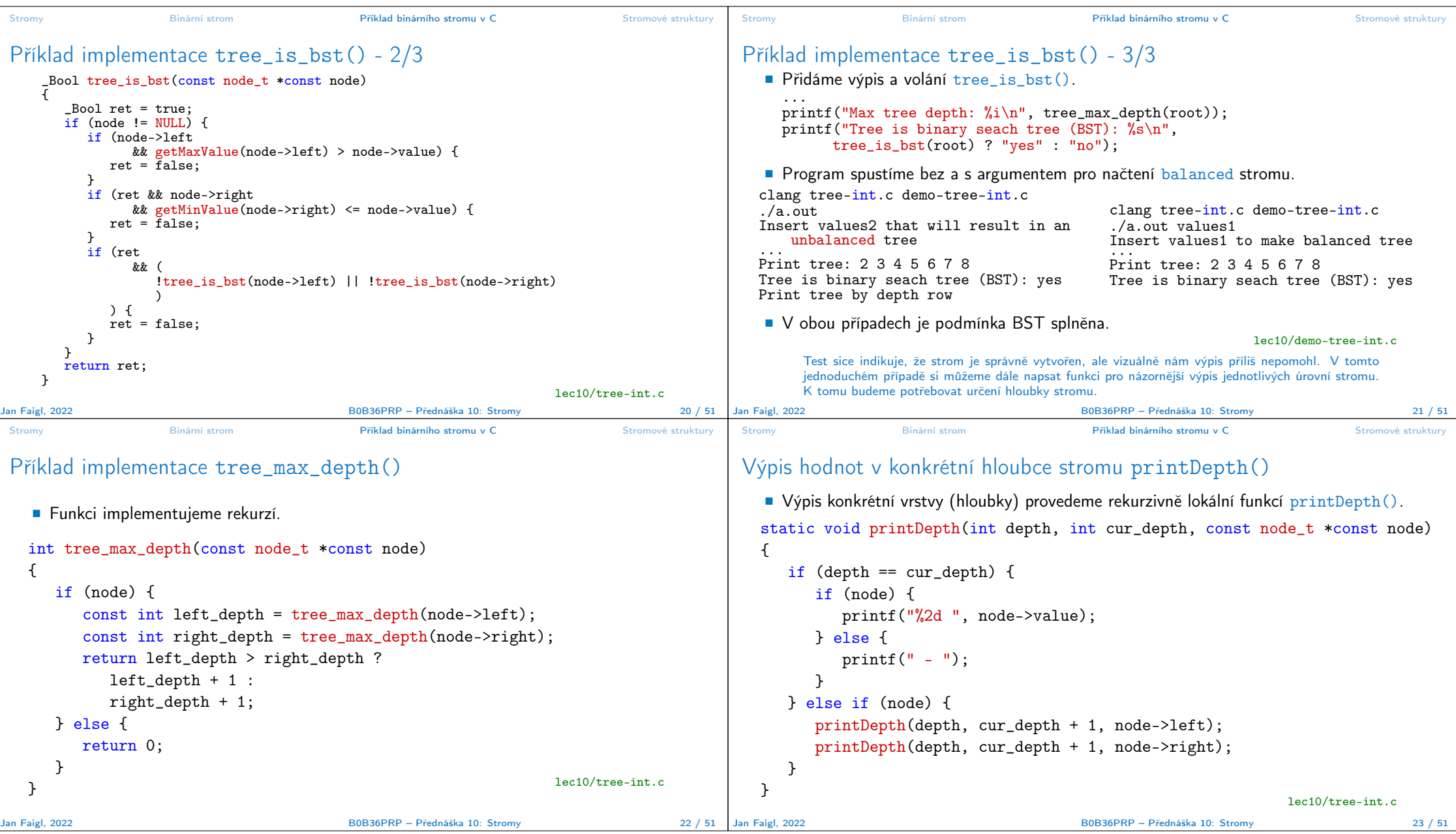

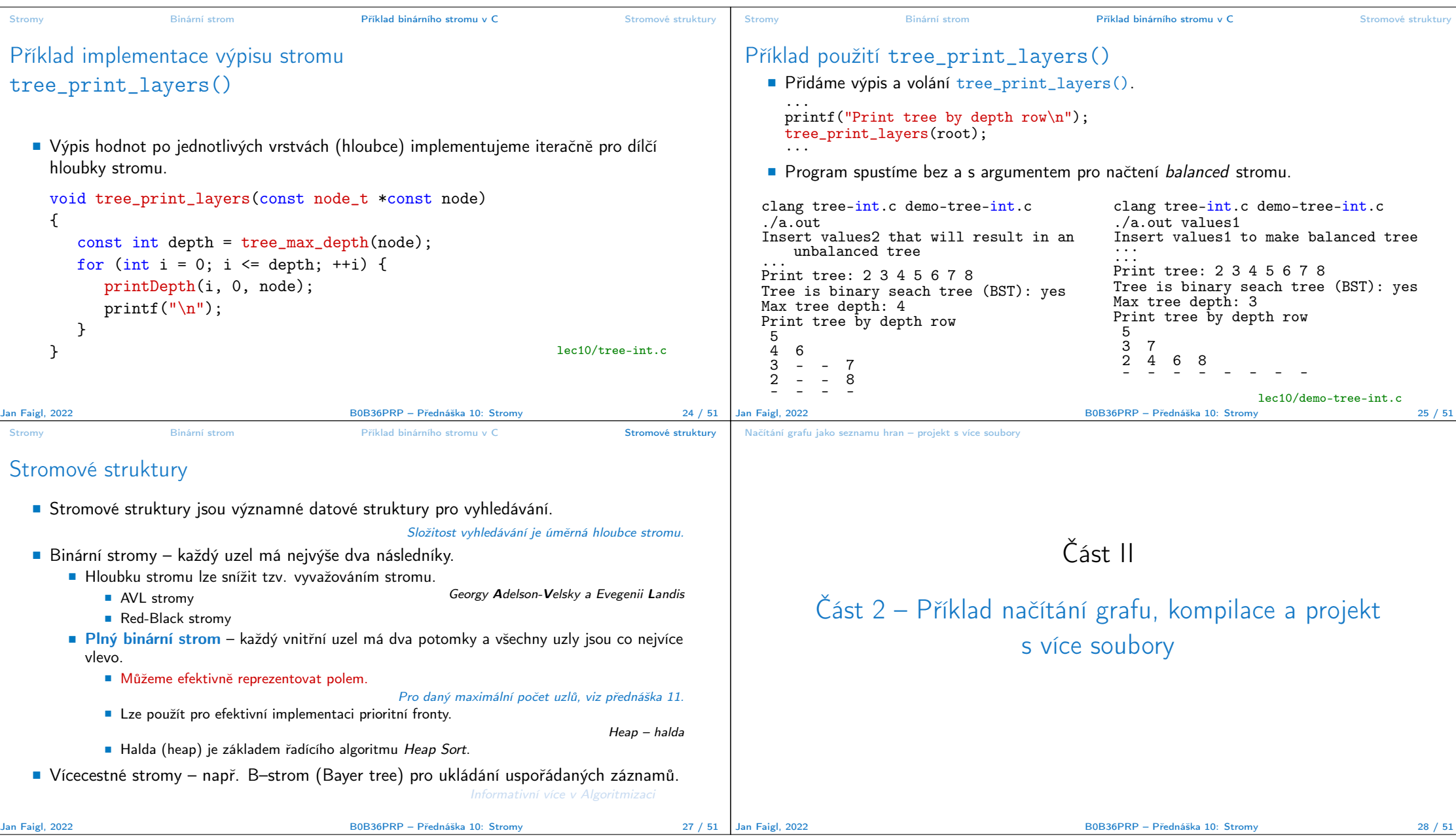

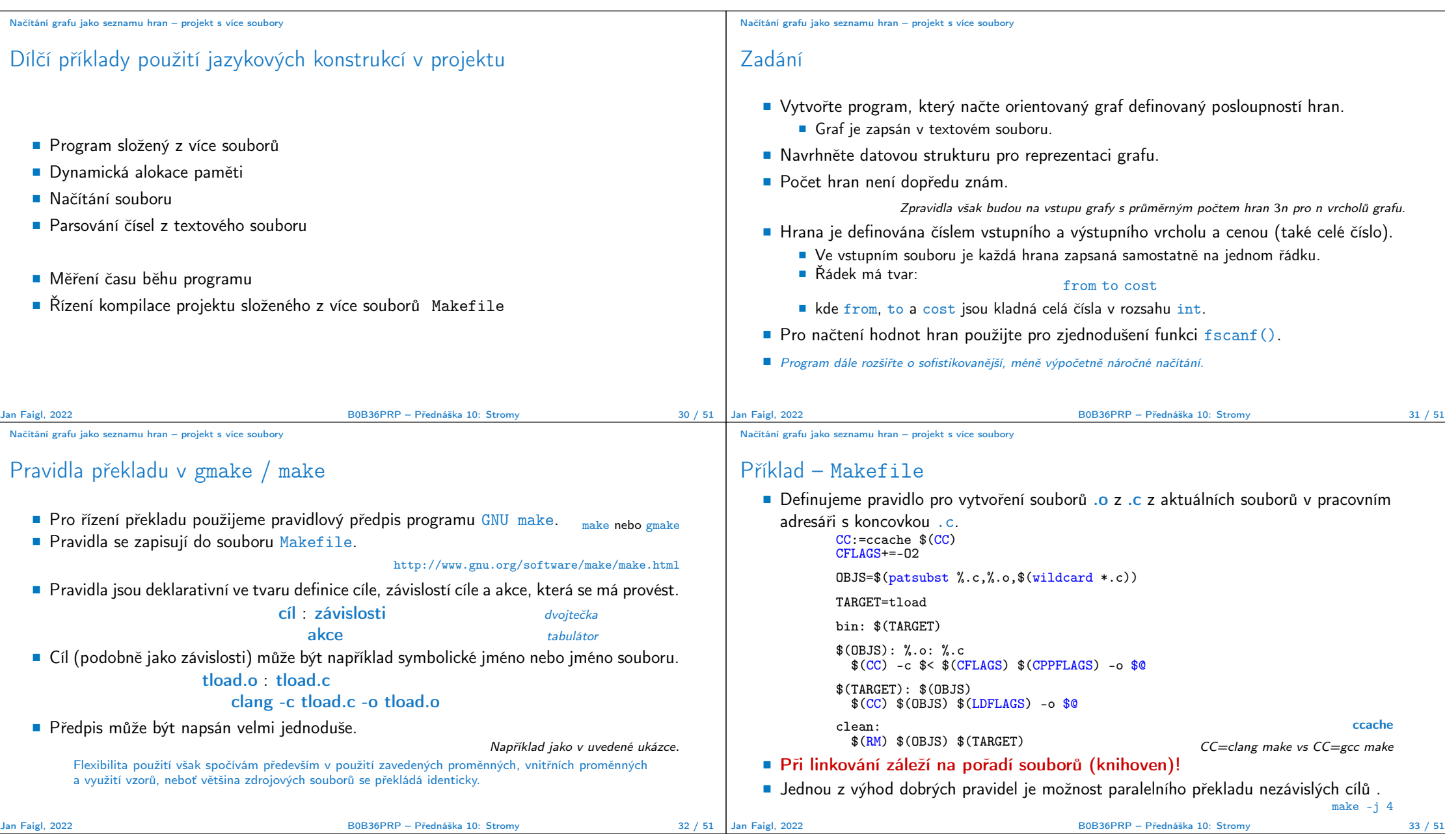

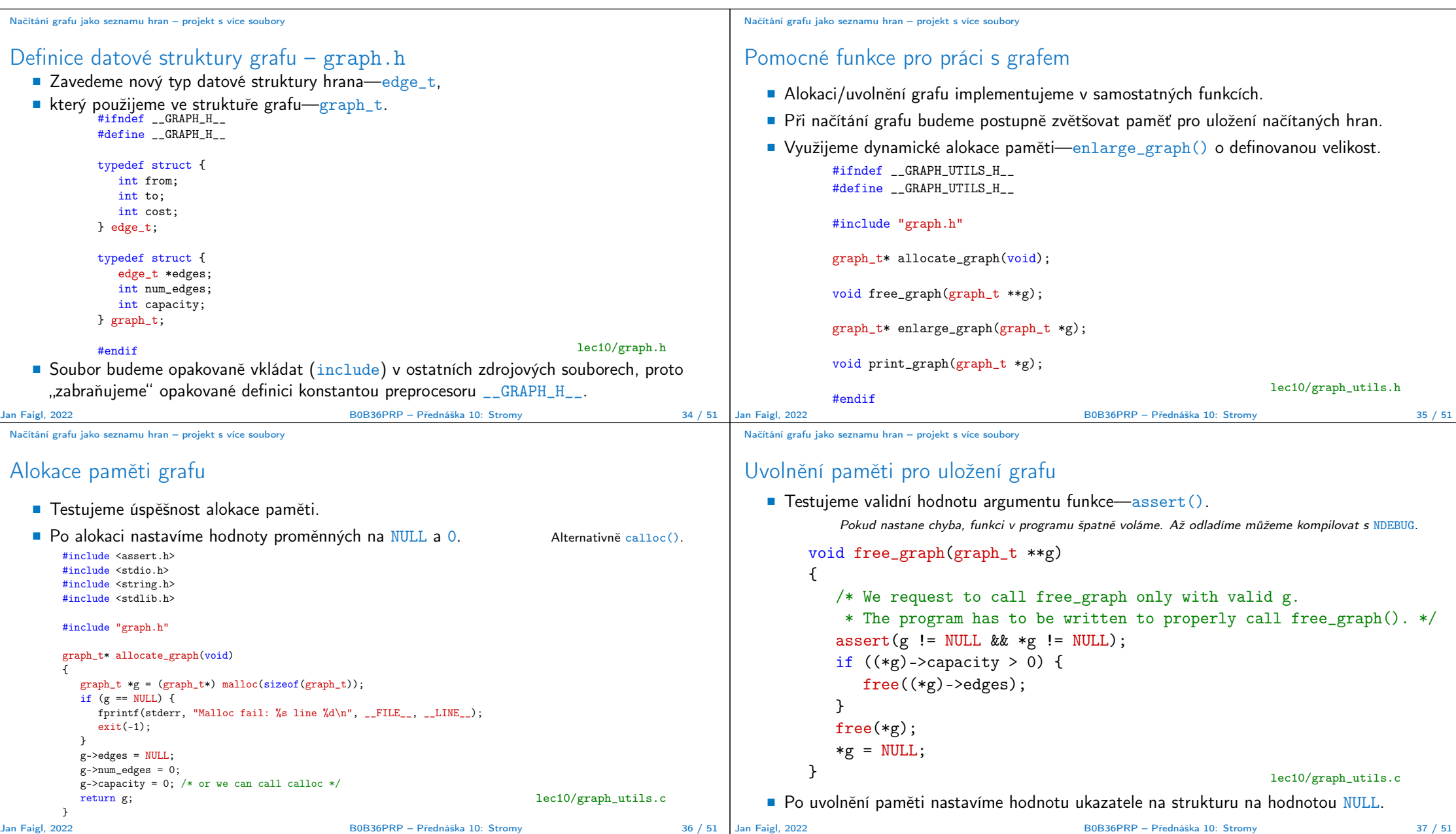

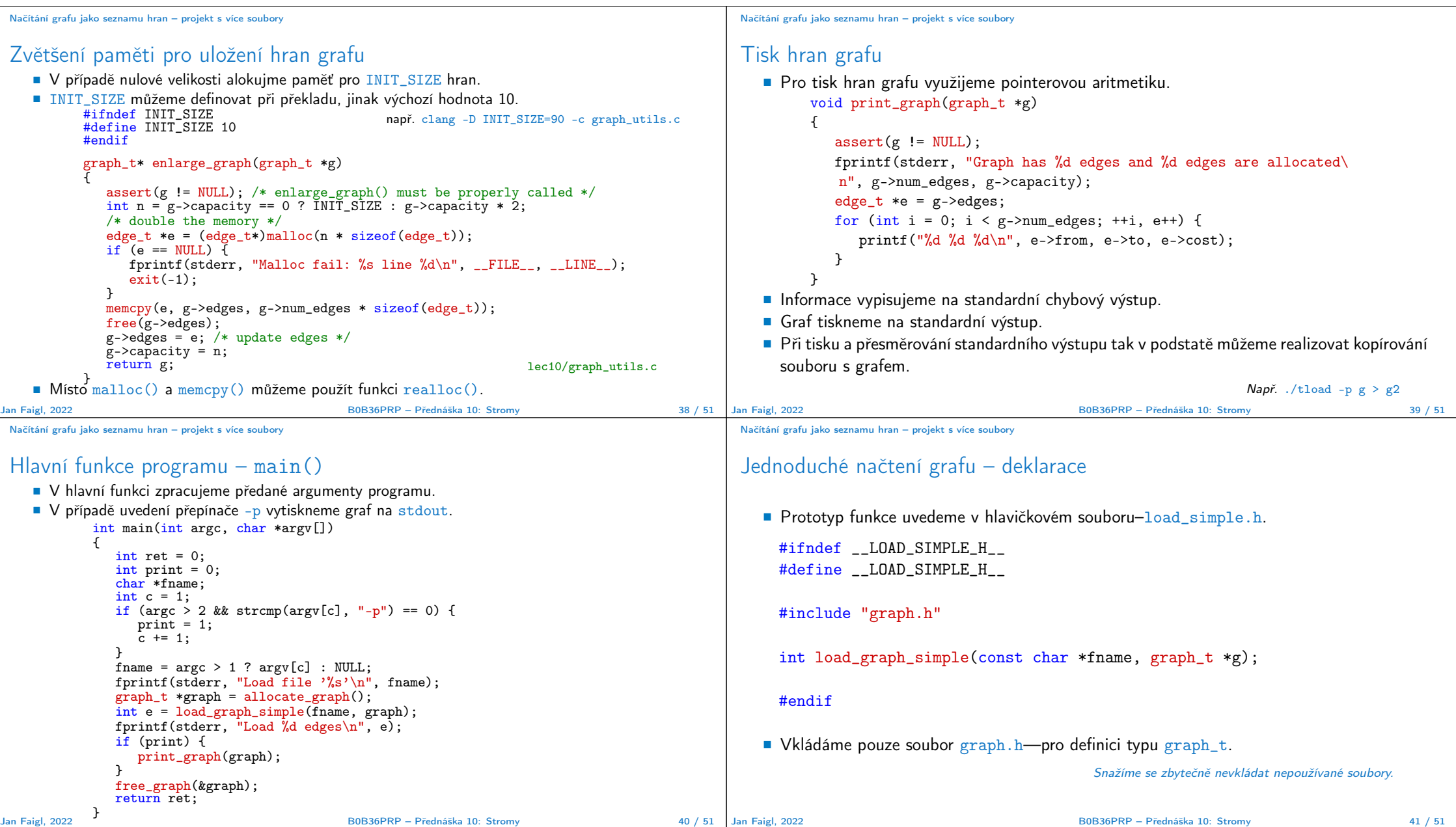

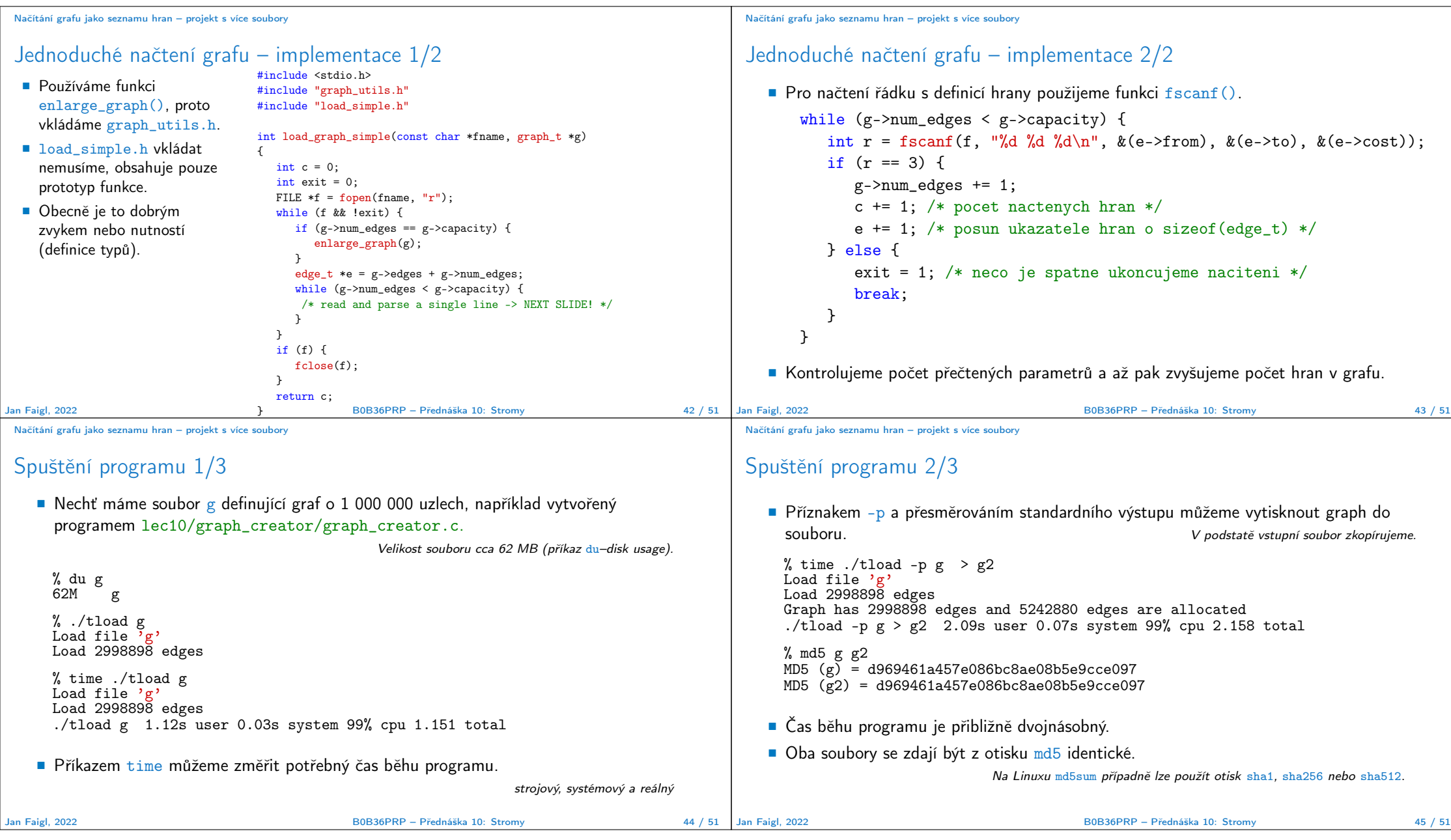

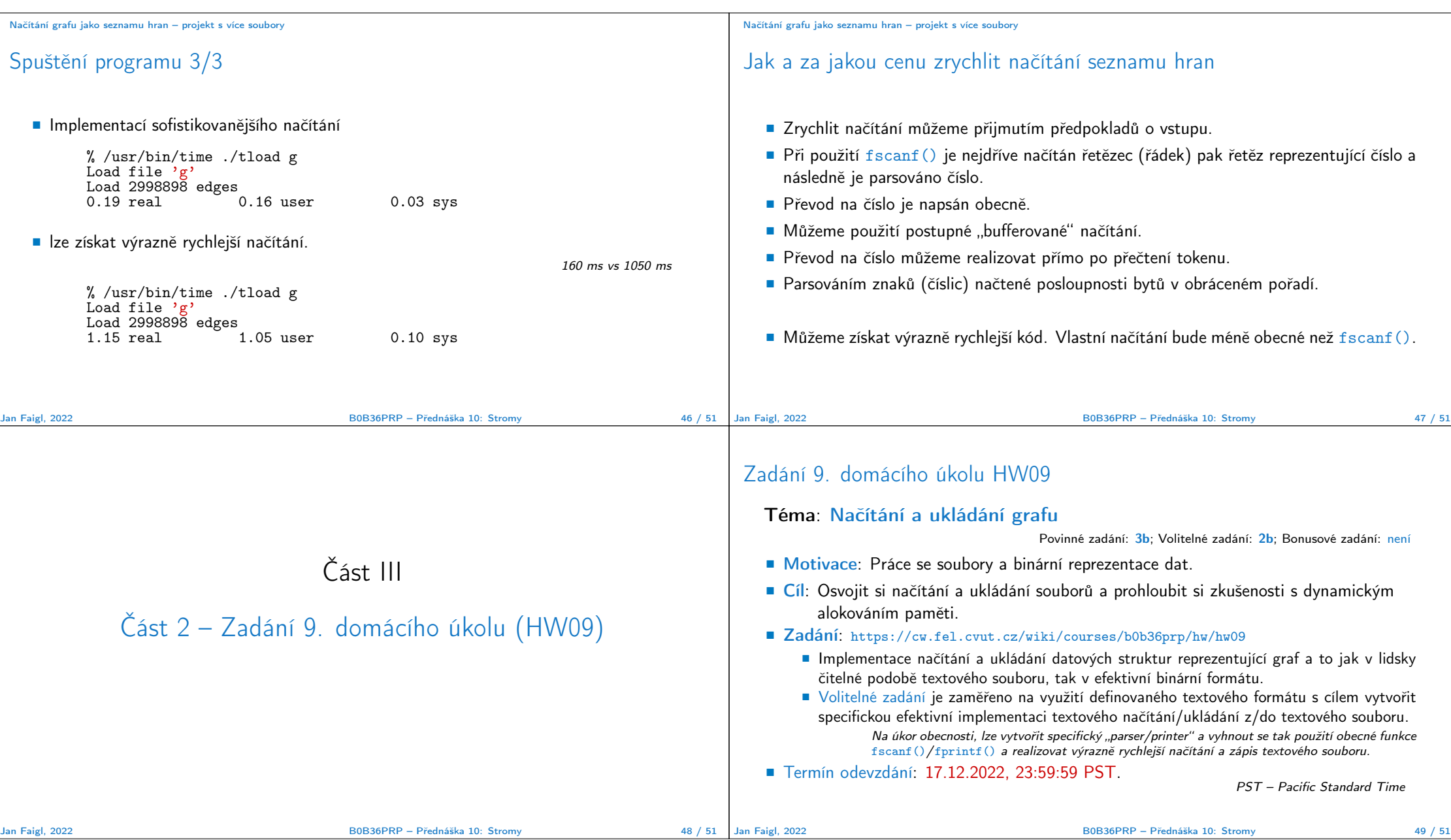

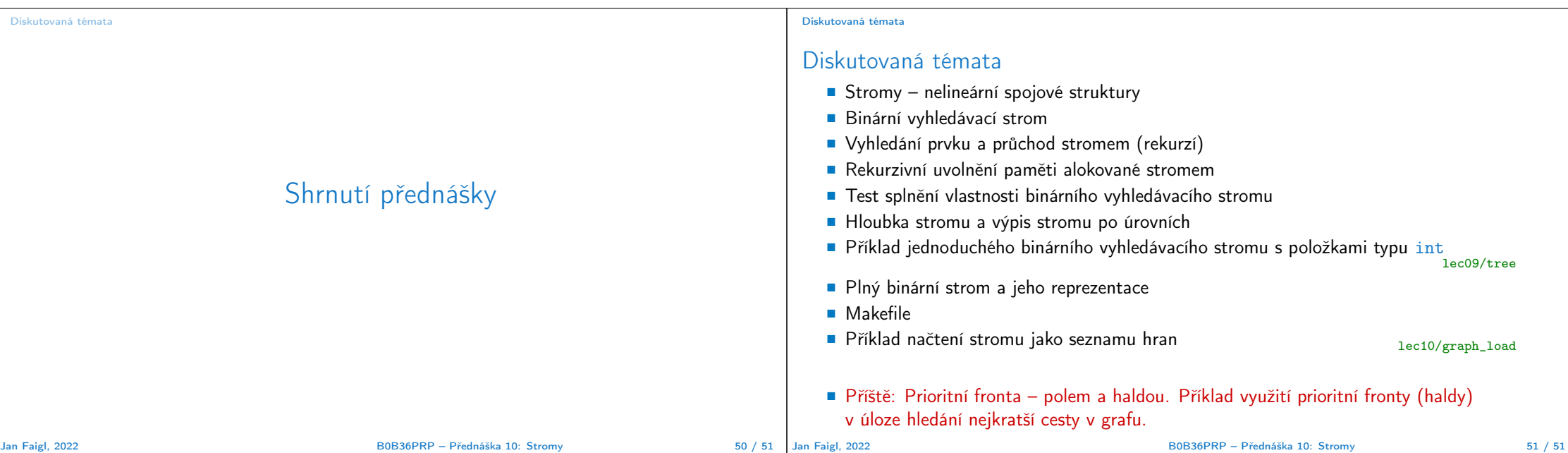